## **Gültigkeitsbereich und Struktur der Programm-Bibliothek**

### **Instationäre Wärmeleitung**

Die instationäre Wärmeleitung in Festkörpern beschreibt alle Aufheiz- und Abkühl-Vorgänge. Für viele Fälle ist jedoch die numerische Lösung sehr aufwendig und kann nur mit erheblicher Rechentechnik bewältigt werden.

Die GRÖBER-Lösung ist eine analytische Lösung für symmetrische Rahmenbedingungen. Diese Berechnung ermöglicht die Ermittlung von Kern-, Wand- und kalorischer Mitteltemperatur. Die Temperaturen werden dabei als normierte Übertemperaturen behandelt.

Diese berechnet sich aus:  $_0$   $_{\rm F}$ F  $t_0 - t$  $t - t$  $\mathcal{G} = \frac{t - t_{\text{F}}}{t_0 - t_{\text{F}}}$  mit  $t_{\text{F}}$  - konstante Fluidtemperatur 0*t* - Anfangstemperatur des Körpers *t* - Temperatur im Körper

Als wichtigste Einflüsse werden nach GRÖBER die dimensionslosen Größen Fourier-Zahl und Biot-Zahl verwendet.

Die Fourier-Zahl ist dabei die dimensionslose Zeit:

$$
Fo = \frac{a \cdot \tau}{L_{\text{geo}}^2}
$$
 mit 
$$
a = \frac{\lambda}{\rho \cdot c_{\rho}}
$$
 (Stoffeigenschaften des Körpers)

Die Biot-Zahl ergibt sich als Wärmestromdichte durch Konvektion zu Wärmestromdichte durch Wärmeleitung an der Wandoberfläche:

$$
Bi = \frac{\alpha \cdot L_{geo}}{\lambda}
$$

Für jede Temperatur existiert für verschiedene Körper je eine Funktionalität *f*(*Bi*,*Fo*). Diese sind häufig nur in Diagrammen dargestellt.

In einem Aufsatz in [1] beschreibt Prof. Dr.-Ing. Franz R. Stupperich die vereinfachte Berechnung für **Randbedingungen dritter Art**, diese Berechnungsvorschriften sind die Grundlage der Funktionen. Das heißt alle Funktionen sind nur gültig für konstante Umgebungstemperatur und konstanten Wärmeübergangskoeffizienten.

## **Grundkörper**

Für drei Grundkörper lassen sich diese Berechnungen durchführen. Die Geometrie des Körpers geht dabei als Variable geo in die Funktionen ein. Für die Körper müssen jedoch symmetrische Bedingungen gelten. Der Geometriefaktor lässt sich rechnerisch ermitteln aus:

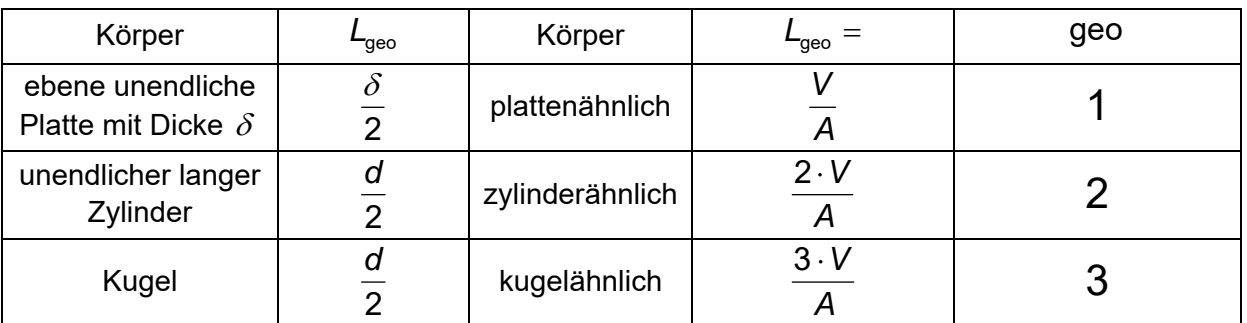

 $\texttt{geo} = \textsf{L}_{\textsf{geo}} \cdot \frac{\mathcal{A}}{\mathcal{V}}$ 

Damit ergeben sich die Funktionen zu  $\theta = f(geo, Bi, Fo)$ .

Da häufig auch zum Beispiel die Zeit  $\tau$  von Interesse ist, wurden Biot- und Fourier-Zahl als Umkehrfunktionen bereitgestellt. Diese arbeiten iterativ.

### **Hinweis zu Randbedingungen 1. Art:**

Ist für ein System die Wandtemperatur jedoch nicht die Fluidtemperatur gegeben, so werden diese gleichgesetzt. Das bedeutet der Wärmeübergangskoeffizient geht gegen unendlich. Damit ergibt sich auch Bi zu unendlich.

Für gegebene Wandtemperatur folgt  $Bi \rightarrow \infty$ . Man verwende im Programm  $Bi = 10^5$ .

# **Berechnungsprogramme**

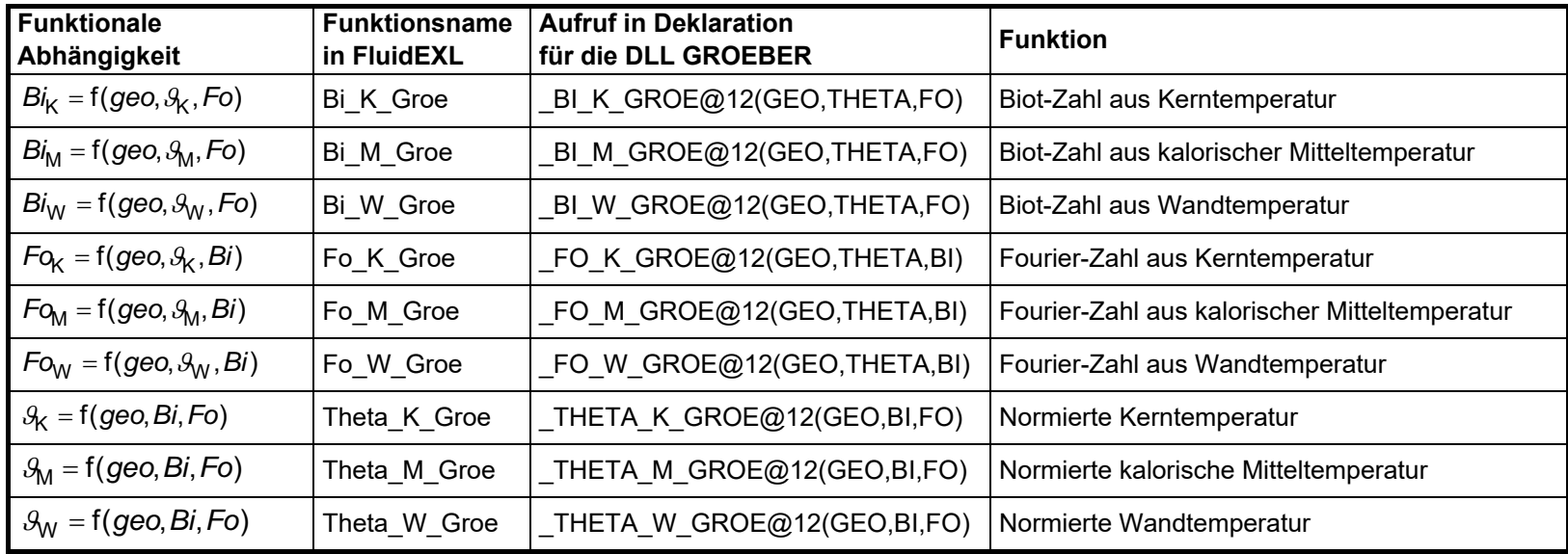

**Maßeinheiten:** Alle Größen sind dimensionslos.

## **Berechnungsvorschriften:**

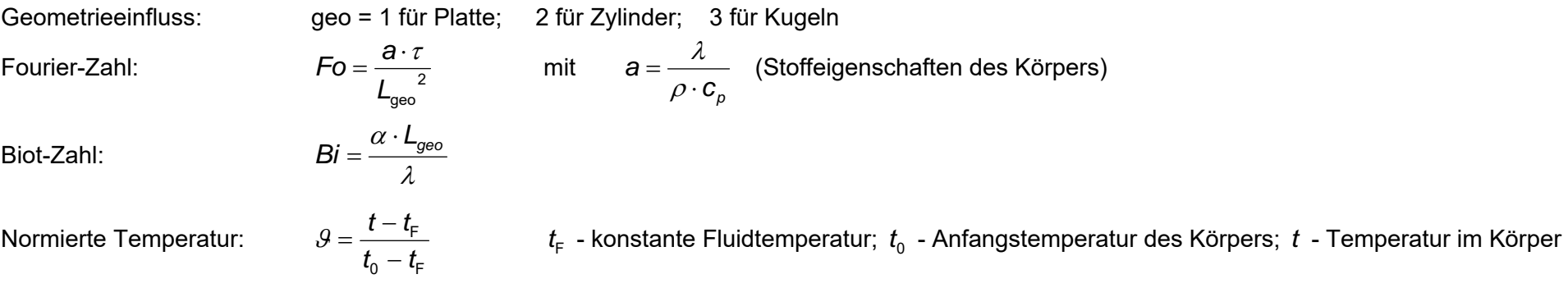

## **Gültigkeitsbereich**

Randbedingungen dritter Art (konstante Umgebungstemperatur und konstanter Wärmeübergangskoeffizient)

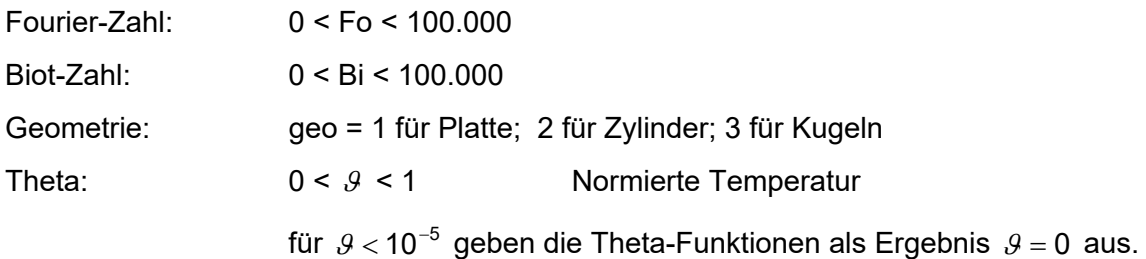

## **Hinweis zu Fehlerwerten:**

Erscheint als Ergebnis der Wert **-9999**, deutet dies darauf hin, dass die Eingabewerte außerhalb des Gültigkeitsbereiches der Funktionen liegen. Überprüfen Sie Ihre Eingabedaten.

Erscheint als Ergebnis der Wert **-1**, deutet dies darauf hin, dass für die Eingabewerte kein Zustandspunkt ermittelt werden konnte. Dieser Fehlerwert tritt nur bei Ermittlung der Biot-Zahl auf und bedeutet, dass für die eingegebene Temperatur und Fourier-Zahl keine zugehörige Biot-Zahl existiert. Im Diagramm liegt der eingegebene Punkt unterhalb der Kurve von  $Bi \rightarrow \infty$ .

Genauere Angaben zu jeder Funktion und deren Gültigkeitsbereich können der Programmdokumentation entnommen werden. Des Weiteren steht eine Online-Hilfe zur Verfügung, die ebenfalls diese Angaben enthält.

## **Hinweis zu Randbedingungen 1. Art:**

Ist für ein System die Wandtemperatur jedoch nicht die Fluidtemperatur gegeben, so werden diese gleichgesetzt. Das bedeutet, der Wärmeübergangskoeffizient geht gegen unendlich. Damit ergibt sich auch Bi zu unendlich.

Für gegebene Wandtemperatur folgt  $Bi \rightarrow \infty$ . Man verwende im Programm  $Bi = 10^5$ .

## **Programmdokumentation**

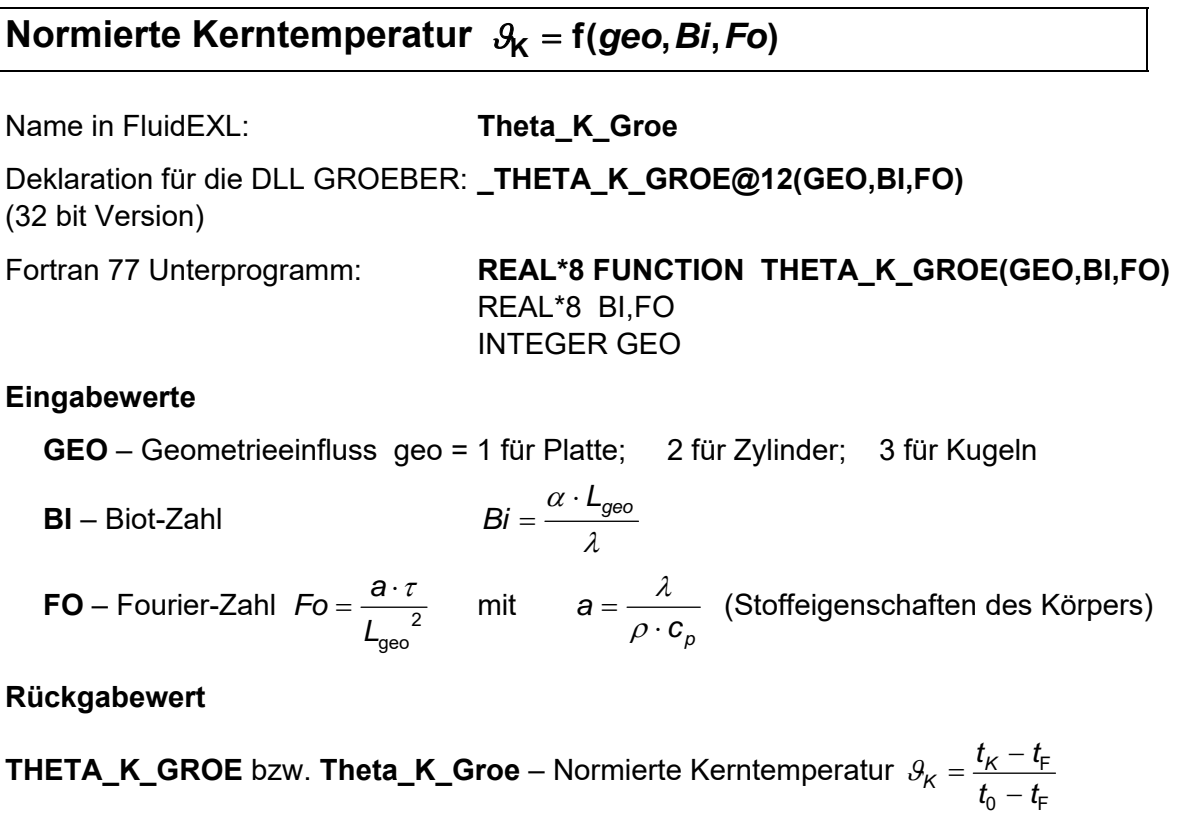

### **Gültigkeitsbereich**

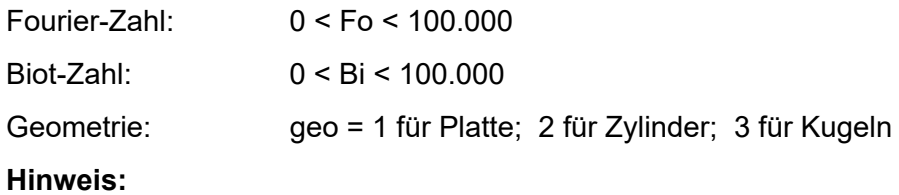

Für gegebene Wandtemperatur folgt  $Bi \rightarrow \infty$ . Man verwende im Programm  $Bi = 10^5$ . Für ein Ergebnis Theta K Groe <  $10^{-5}$  lautet die Ausgabe Theta K Groe = 0

## **Reaktion bei fehlerhaften Eingabewerten**

Ergebnis **THETA\_K\_GROE = -9999** bzw. **Theta\_K\_Groe = -9999** für Eingabewerte außerhalb des Gültigkeitsbereichs.

## **Normierte kalorische Mitteltemperatur**  $\theta_M = f(\text{geo}, \text{Bi}, \text{Fo})$

Name in FluidEXL: **Theta M Groe** 

Deklaration für die DLL GROEBER: **\_THETA\_M\_GROE@12(GEO,BI,FO)**  (32 bit Version)

Fortran 77 Unterprogramm: **REAL\*8 FUNCTION THETA\_M\_GROE(GEO,BI,FO)**  REAL\*8 BI,FO INTEGER GEO

### **Eingabewerte**

**GEO** – Geometrieeinfluss geo = 1 für Platte; 2 für Zylinder; 3 für Kugeln

**BI** – Biot-Zahl  $Bi = \frac{\alpha \cdot L_{geo}}{\lambda}$ 

**FO** – Fourier-Zahl  $Fo = \frac{a \cdot \tau}{L_{geo}^2}$  mit  $a = \frac{\lambda}{\rho \cdot c_p}$  (Stoffeigenschaften des Kör-

pers)

## **Rückgabewert**

**THETA\_M\_GROE** bzw. **Theta\_M\_Groe** – normierte kalorische Mitteltemperatur  $_{0}$  –  $_{4}$ F  $t_0 - i$  $t_M - t$  $m - \frac{t_0}{t_0 - t_0}$  $\mathcal{G}_M = \frac{t_M - t_M}{t_M}$ 

## **Gültigkeitsbereich**

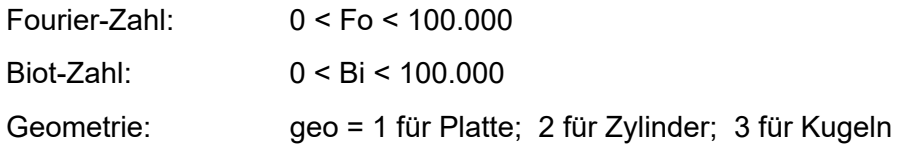

## **Hinweis:**

Für gegebene Wandtemperatur folgt  $Bi \rightarrow \infty$ . Man verwende im Programm  $Bi = 10^5$ . Für ein Ergebnis Theta M Groe <  $10^{-5}$  lautet die Ausgabe Theta M Groe = 0

### **Reaktion bei fehlerhaften Eingabewerten**

Ergebnis **THETA\_M\_GROE = -9999** bzw. **Theta\_M\_Groe = -9999** für Eingabewerte außerhalb des Gültigkeitsbereichs.

## **Normierte Wandtemperatur**  $\mathcal{R}_w = f(\textbf{geo}, \textbf{Bi}, \textbf{Fo})$

Name in FluidEXL: **Theta W Groe** 

Deklaration für die DLL GROEBER: **\_THETA\_W\_GROE@12(GEO,BI,FO)**  (32 bit Version)

Fortran 77 Unterprogramm: **REAL\*8 FUNCTION THETA\_W\_GROE(GEO,BI,FO)**  REAL\*8 BI,FO INTEGER GEO

## **Eingabewerte**

**GEO** – Geometrieeinfluss geo = 1 für Platte; 2 für Zylinder; 3 für Kugeln

**BI** – Biot-Zahl  $Bi = \frac{\alpha \cdot L_{geo}}{\lambda}$ 

**FO** – Fourier-Zahl  $Fo = \frac{a \cdot \tau}{L_{geo}^2}$  mit  $a = \frac{\lambda}{\rho \cdot c_p}$  (Stoffeigenschaften des Körpers)

## **Rückgabewert**

**THETA\_W\_GROE** bzw. **Theta\_W\_Groe** – Normierte Wandtemperatur  $0 - F$ F  $t_0 - t$  $t_W - i$  $w - \frac{t_0}{t_0}$  $\mathcal{G}_W = \frac{t_W - t_W}{t_W}$ 

## **Gültigkeitsbereich**

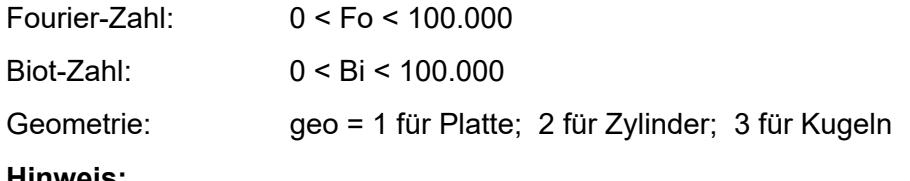

### **Hinweis:**

Für ein Ergebnis Theta\_W\_Groe < 10<sup>-5</sup> lautet die Ausgabe Theta\_W\_Groe = 0

## **Reaktion bei fehlerhaften Eingabewerten**

Ergebnis **THETA\_W\_GROE = -9999** bzw. **Theta\_W\_Groe = -9999** für Eingabewerte außerhalb des Gültigkeitsbereichs.

## **Biot-Zahl bei bekannter Kerntemperatur**  $Bi<sub>K</sub> = f(geo, \mathcal{Y}_K, Fo)$

Name in FluidEXL: **Bi K Groe** 

Deklaration für die DLL GROEBER: **\_BI\_K\_GROE@12(GEO,THETA,FO)**  (32 bit Version)

Fortran 77 Unterprogramm: **REAL\*8 FUNCTION BI\_K\_GROE(GEO,THETA,FO)**  REAL\*8 THETA,FO INTEGER GEO

## **Eingabewerte**

**GEO** – Geometrieeinfluss geo = 1 für Platte; 2 für Zylinder; 3 für Kugeln

**THETA** – normierte Kerntemperatur

**FO** – Fourier-Zahl 
$$
Fo = \frac{a \cdot \tau}{L_{geo}^2}
$$
 mit  $a = \frac{\lambda}{\rho \cdot c_p}$  (Stoffeigenschaften des Körpers)

**Rückgabewert** 

**BI\_K\_GROE** bzw. **Bi\_K\_Groe** – Biot-Zahl

## **Gültigkeitsbereich**

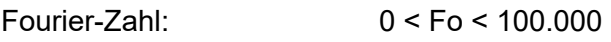

normierte Kerntemperatur:  $0 < \theta_{\kappa} < 1$ 

Geometrie: geo = 1 für Platte; 2 für Zylinder; 3 für Kugeln

## **Reaktion bei fehlerhaften Eingabewerten**

Ergebnis **BI\_K\_GROE = -9999** bzw. **Bi\_K\_Groe = -9999** für Eingabewerte außerhalb des **Gültigkeitsbereichs** 

Ergebnis **BI\_K\_GROE = -1** bzw. **Bi\_K\_Groe = -1** wenn für die eingegebene Temperatur und Fourier-Zahl keine zugehörige Biot-Zahl existiert. Im Diagramm liegt der eingegebene Punkt unterhalb des Graphen von  $Bi \rightarrow \infty$ .

**Literatur:** [1]

$$
Bi = \frac{\alpha \cdot L_{geo}}{\lambda}
$$

 $_{0}$  –  $_{4}$ F  $t_0 - t$  $t_K - t$  $\kappa$  –  $\frac{1}{t_0}$  $\mathcal{G}_K = \frac{t_K - t_K}{t}$ 

## **Biot-Zahl bei bekannter Mitteltemperatur**  $Bi_M = f(geo, \theta_M, Fo)$

Name in FluidEXL: **Bi M Groe** 

Deklaration für die DLL GROEBER: **\_BI\_M\_GROE@12(GEO,THETA,FO)**  (32 bit Version)

Fortran 77 Unterprogramm: **REAL\*8 FUNCTION BI\_M\_GROE(GEO,THETA,FO)**  REAL\*8 THETA,FO INTEGER GEO

> $_0$  –  $_{\rm F}$ F  $t_0 - t$  $t_M - t$  $m - \frac{t_0}{t_0}$  $\mathcal{G}_M = \frac{t_M - }{t_M}$

### **Eingabewerte**

**GEO** – Geometrieeinfluss geo = 1 für Platte; 2 für Zylinder; 3 für Kugeln

**THETA** – normierte kalorische Mitteltemperatur

**FO** – Fourier-Zahl  $Fo = \frac{a \cdot \tau}{L_{geo}^2}$  mit  $a = \frac{\lambda}{\rho \cdot c_p}$  (Stoffeigenschaften des Körpers)

### **Rückgabewert**

**BI\_M\_GROE** bzw. **Bi\_M\_Groe** – Biot-Zahl

## **Gültigkeitsbereich**

Fourier-Zahl: 0 < Fo < 100.000 normierte kalorische Mitteltemperatur: 0 <  $\theta_{M}$  < 1

Geometrie: geo = 1 für Platte; 2 für Zylinder; 3 für Kugeln

 $Bi = \frac{\alpha \cdot L_{\text{geo}}}{\lambda}$ 

## **Reaktion bei fehlerhaften Eingabewerten**

Ergebnis **BI\_M\_GROE = -9999** bzw. **Bi\_M\_Groe = -9999** für Eingabewerte außerhalb des **Gültigkeitsbereichs** 

Ergebnis **BI\_M\_GROE = -1** bzw. **Bi\_M\_Groe = -1** wenn für die eingegebene Temperatur und Fourier-Zahl keine zugehörige Biot-Zahl existiert. Im Diagramm liegt der eingegebene Punkt unterhalb des Graphen von  $Bi \rightarrow \infty$ .

## **Biot-Zahl bei bekannter Wandtemperatur**  $Bi_W = f(geo, \theta_W, Fo)$

Name in FluidEXL: **Bi W Groe** 

Deklaration für die DLL GROEBER: **\_BI\_W\_GROE@12(GEO,THETA,FO)**  (32 bit Version)

Fortran 77 Unterprogramm: **REAL\*8 FUNCTION BI\_W\_GROE(GEO,THETA,FO)**  REAL\*8 THETA,FO INTEGER GEO

F

#### **Eingabewerte**

**GEO** – Geometrieeinfluss geo = 1 für Platte; 2 für Zylinder; 3 für Kugeln

**THETA** – normierte Wandtemperatur  $_0$  –  $_{\rm F}$  $t_0 - t$  $t_W - t$  $w - \frac{t_0}{t_0}$  $\mathcal{G}_W = \frac{t_W - t_W}{t_W}$ 

**FO** – Fourier-Zahl  $Fo = \frac{a \cdot \tau}{L_{geo}^2}$  mit  $a = \frac{\lambda}{\rho \cdot c_p}$  (Stoffeigenschaften des Körpers)

**Rückgabewert** 

**BI\_W\_GROE** bzw. **Bi\_W\_Groe** – Biot-Zahl

#### **Gültigkeitsbereich**

Fourier-Zahl: 0 < Fo < 100.000

normierte Wandtemperatur:  $0 < \theta_w < 1$ 

Geometrie: geo = 1 für Platte; 2 für Zylinder; 3 für Kugeln

### **Reaktion bei fehlerhaften Eingabewerten**

Ergebnis **BI\_W\_GROE = -9999** bzw. **Bi\_W\_Groe = -9999** für Eingabewerte außerhalb des **Gültigkeitsbereichs** 

Ergebnis **BI\_W\_GROE = -1** bzw. **Bi\_W\_Groe = -1** wenn für die eingegebene Temperatur und Fourier-Zahl keine zugehörige Biot-Zahl existiert. Im Diagramm liegt der eingegebene Punkt unterhalb des Graphen von  $Bi \rightarrow \infty$ .

$$
Bi = \frac{\alpha \cdot L_{geo}}{\lambda}
$$

## **Fourier-Zahl bei bekannter Kerntemperatur**  $F_{\alpha}$  = f(geo,  $\partial_{\alpha}$ , Bi)

Name in FluidEXL: **Fo K Groe** Deklaration für die DLL GROEBER: **\_FO\_K\_GROE@12(GEO,THETA,BI)**  (32 bit Version) Fortran 77 Unterprogramm: **REAL\*8 FUNCTION FO\_K\_GROE(GEO,THETA,BI)** 

 REAL\*8 THETA,BI INTEGER GEO

 $t_0 - t$ 

 $\kappa$  –  $\frac{1}{t_0}$ 

#### **Eingabewerte**

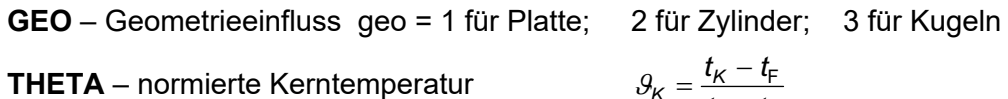

**THETA** – normierte Kerntemperatur

**BI** – Biot-Zahl

$$
Bi = \frac{\alpha \cdot L_{geo}}{\lambda}
$$

**Rückgabewert** 

**FO\_K\_GROE** bzw. **Fo\_K\_Groe** – Fourier-Zahl  $Fo = \frac{a \cdot \tau}{L_{geo}^2}$  mit  $a = \frac{\lambda}{\rho \cdot c_{\rho}}$ 

(Stoffeigenschaften des Körpers)

### **Gültigkeitsbereich**

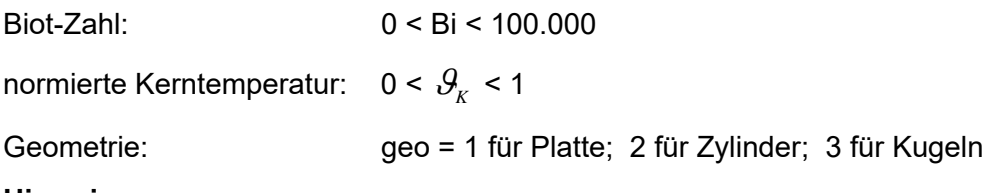

### **Hinweis:**

Für gegebene Wandtemperatur folgt  $Bi = \infty$ . Man verwende im Programm  $Bi = 10^5$ .

### **Reaktion bei fehlerhaften Eingabewerten**

Ergebnis **FO\_K\_GROE = -9999** bzw. **Fo\_K\_Groe = -9999** für Eingabewerte außerhalb des Gültigkeitsbereichs.

Ergebnis **FO\_K\_GROE = -1** bzw. **Fo\_K\_Groe = -1** wenn für die eingegebene Temperatur und Biot-Zahl keine zugehörige Fourier-Zahl existiert.

## **Fourier-Zahl bei bekannter Mitteltemperatur**  $F_{O_M}$  = f(geo,  $\mathcal{S}_M$ , Bi)

Name in FluidEXL: **Fo M Groe** Deklaration für die DLL GROEBER: **\_FO\_M\_GROE@12(GEO,THETA,BI)**  (32 bit Version)

Fortran 77 Unterprogramm: **REAL\*8 FUNCTION FO\_M\_GROE(GEO,THETA, BI)**  REAL\*8 THETA,FO INTEGER GEO

> $_0$  –  $\iota_{\mathsf{F}}$ F  $t_0 - t$  $t_M - t$  $\tau_{M}$  –  $\frac{1}{t_{0}}$  –  $\mathcal{G}_M = \frac{t_M - }{t_M}$

 $Bi = \frac{\alpha \cdot L_{geo}}{\lambda}$ 

#### **Eingabewerte**

**GEO** – Geometrieeinfluss geo = 1 für Platte; 2 für Zylinder; 3 für Kugeln

**THETA** – normierte kalorische Mitteltemperatur

**BI** – Biot-Zahl

**Rückgabewert** 

**FO\_M\_GROE** bzw. **Fo\_M\_Groe** – Fourier-Zahl 
$$
Fo = \frac{a \cdot \tau}{L_{geo}^2}
$$
 mit  $a = \frac{\lambda}{\rho \cdot c_p}$ 

(Stoffeigenschaften des Körpers)

#### **Gültigkeitsbereich**

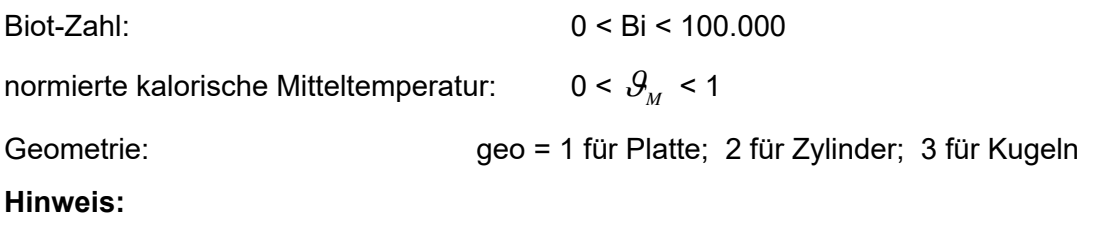

Für gegebene Wandtemperatur folgt  $Bi = \infty$ . Man verwende im Programm  $Bi = 10^5$ .

### **Reaktion bei fehlerhaften Eingabewerten**

Ergebnis **FO\_M\_GROE = -9999** bzw. **Fo\_M\_Groe = -9999** für Eingabewerte außerhalb des Gültigkeitsbereichs.

Ergebnis **FO\_M\_GROE = -1** bzw. **Fo\_M\_Groe = -1** wenn für die eingegebene Temperatur und Biot-Zahl keine zugehörige Fourier-Zahl existiert.

# **Fourier-Zahl bei bekannter Wandtemperatur**  $Fo_W = f(geo, \theta_W, Bi)$

Name in FluidEXL: **Fo W** Groe Deklaration für die DLL GROEBER: **\_FO\_W\_GROE@12(GEO,THETA,BI)**  (32 bit Version) Fortran 77 Unterprogramm: **REAL\*8 FUNCTION FO\_W\_GROE(GEO,THETA,BI)**  REAL\*8 THETA,BI INTEGER GEO

#### **Eingabewerte**

**GEO** – Geometrieeinfluss geo = 1 für Platte; 2 für Zylinder; 3 für Kugeln

**THETA** – normierte Wandtemperatur  $_{0}$  –  $_{4}$ F  $t_0 - t$  $t_W - t$  $w - \frac{1}{t_0 - t_0}$  $\mathcal{G}_{W}=\frac{t_{W}-t_{W}}{t}$  $Bi = \frac{\alpha \cdot L_{geo}}{\lambda}$ 

$$
BI - Biot-Zahl
$$

**Rückgabewert** 

**FO\_W\_GROE** bzw. **Fo\_W\_Groe** – Fourier-Zahl  $Fo = \frac{a \cdot \tau}{L_{geo}^2}$  mit  $a = \frac{\lambda}{\rho \cdot c_{\mu}}$ 

(Stoffeigenschaften des Körpers)

#### **Gültigkeitsbereich**

Biot-Zahl: 0 < Bi < 100.000 normierte Wandtemperatur:  $0 < \theta_w < 1$ Geometrie: geo = 1 für Platte; 2 für Zylinder; 3 für Kugeln

### **Reaktion bei fehlerhaften Eingabewerten**

Ergebnis **FO\_W\_GROE = -9999** bzw. **Fo\_W\_Groe = -9999** für Eingabewerte außerhalb des Gültigkeitsbereichs.

Ergebnis **FO\_W\_GROE = -1** bzw. **Fo\_W\_Groe = -1** wenn für die eingegebene Temperatur und Biot-Zahl keine zugehörige Fourier-Zahl existiert.

# **6. Literaturverzeichnis**

[1] Stupperich, F.: Instationäre Wärmeleitung. BWK 45 (1993) Nr. 5, S. 247 – 258